## **Computer und Kreativität**

Autor(en): **Brülhart, Stephan**

Objekttyp: **Article**

Zeitschrift: **Pestalozzi-Kalender**

Band (Jahr): **85 (1992)**

PDF erstellt am: **29.05.2024**

Persistenter Link: <https://doi.org/10.5169/seals-989188>

#### **Nutzungsbedingungen**

Die ETH-Bibliothek ist Anbieterin der digitalisierten Zeitschriften. Sie besitzt keine Urheberrechte an den Inhalten der Zeitschriften. Die Rechte liegen in der Regel bei den Herausgebern. Die auf der Plattform e-periodica veröffentlichten Dokumente stehen für nicht-kommerzielle Zwecke in Lehre und Forschung sowie für die private Nutzung frei zur Verfügung. Einzelne Dateien oder Ausdrucke aus diesem Angebot können zusammen mit diesen Nutzungsbedingungen und den korrekten Herkunftsbezeichnungen weitergegeben werden.

Das Veröffentlichen von Bildern in Print- und Online-Publikationen ist nur mit vorheriger Genehmigung der Rechteinhaber erlaubt. Die systematische Speicherung von Teilen des elektronischen Angebots auf anderen Servern bedarf ebenfalls des schriftlichen Einverständnisses der Rechteinhaber.

#### **Haftungsausschluss**

Alle Angaben erfolgen ohne Gewähr für Vollständigkeit oder Richtigkeit. Es wird keine Haftung übernommen für Schäden durch die Verwendung von Informationen aus diesem Online-Angebot oder durch das Fehlen von Informationen. Dies gilt auch für Inhalte Dritter, die über dieses Angebot zugänglich sind.

Ein Dienst der ETH-Bibliothek ETH Zürich, Rämistrasse 101, 8092 Zürich, Schweiz, www.library.ethz.ch

### **http://www.e-periodica.ch**

**JE 1999** 

 $\sqrt{\frac{2}{3}}$ 

▒

 $\mathbb{Z}$ 

 $\overbrace{\text{...}}$ 

BRAY

**MAX** 

E. STAND

iiijjl DISK ^

 $\frac{1}{2}$ 

# COMPUTER

**William** 

«Zeichnest du deine Bilder direkt auf dem Computer?», werde ich oft von Besuchern gefragt, denen mein PC neben dem Zeichentisch auffällt. Nein, zuerst skizziere ich immer alles von Hand. Auch meine Texte werfe ich zuerst mit dem Bleistift. bevor ich die Sätze vom Papier in den Computer eintippe.

Warum eigentlich? Ist doch altmodisch und zeitraubend. Beim Texten stört mich das Rauschen der Harddisk, oder ist es nur die fehlende Möglichkeit, an meinem Schreibwerkzeug zu kauen? Schlimmer gehts mir mit der Zeichnerei. Ich brauche die Bleistifte mit den unterschiedlichen Härtegraden: ganz weiche, schwarz schmierende oder extrem dünne, die ständig abbrechen. Ich brauche genauso die verschiedenen Papiersorten: rauh, glatt, körnig bis arg zerknittert.

Unterschiede, die ich spüren muss... Und erst die Radiergummis! Da gibt es tausend Möglichkeiten, etwas mehr oder weniger verschwinden zu lassen. Der Computer kennt nur immer Ja oder Nein.

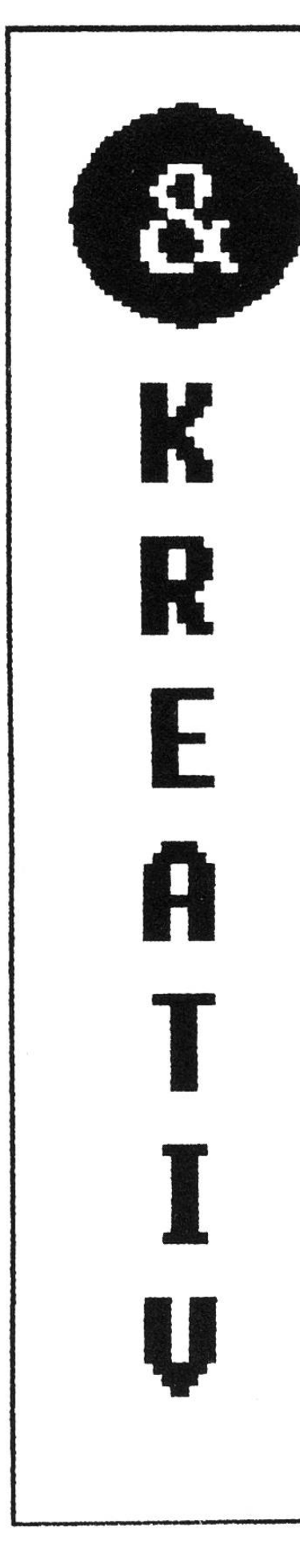

«Das Werkzeug ist der Stil», hat mal jemand gesagt, und das stimmt. Die Tastatur oder Maus lässt ein Fingerspitzengefühl in diesem Sinn nicht zu. Ihr werdet fragen: warum hast du denn einen Computer, wenn du Bleistifte so liebst?

Es gibt eben Dinge, die er schon sehr gut kann, der Computer. Zum Beispiel technische Zeichnungen wie bei SF-Darstellungen mit Hintergrundverläufen und schwierigen Perspektiven. Er erlaubt mir, Raster- und Farbverläufe an ein und derselben Zeichnung auszuprobieren, ohne etwas zwei- oder dreimal zeichnen zu müssen. Aber wer nicht gelernt hat, mit der Hand zu zeichnen, wird auch mit dem PC nichts Sehenswertes zustande bringen. Bei der heutigen Bedienerfreundlichkeit der Malprogramme kann jedermann schnell vermeintlich eindrucksvolle Ergebnisse erzielen und verfällt leicht in flächlichkeit. Wichtig ist das gestalterische Ziel, die Auseinandersetzung, und nicht das erste beste «Erzeugnis aus der Retorte». Mich fasziniert am meisten die Möglichkeit, Text und Bild gestaltend zu kombinieren, wie hier in diesem Artikel, bei dem garantiert alles vom Computer stammt. Ideal ist dieses Verfahren zum Beispiel für eure Schülerzeitung, kleine Plakate, Handzettel usw.

Stephan Brülhart, Bilderbuchmacher.

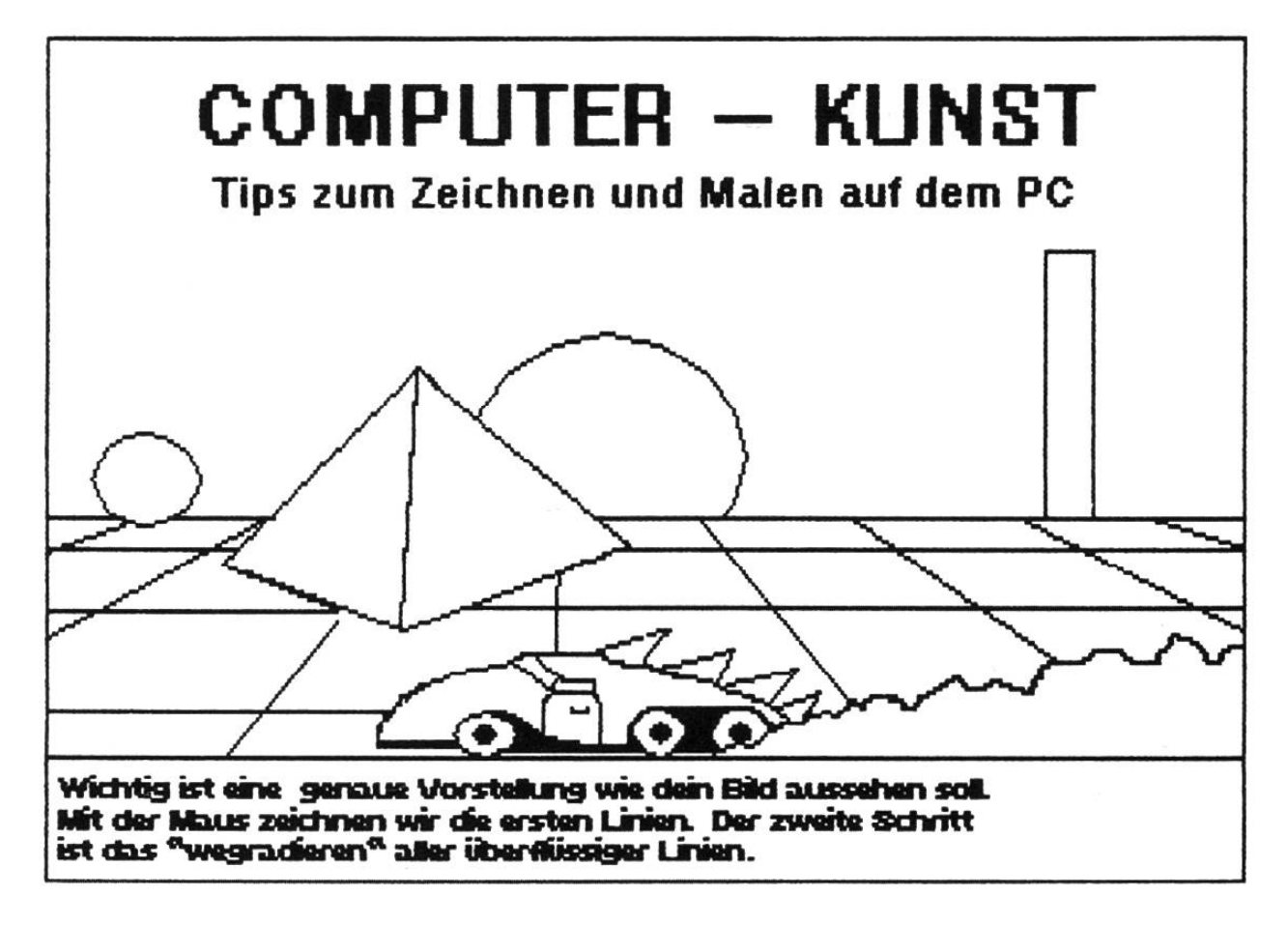

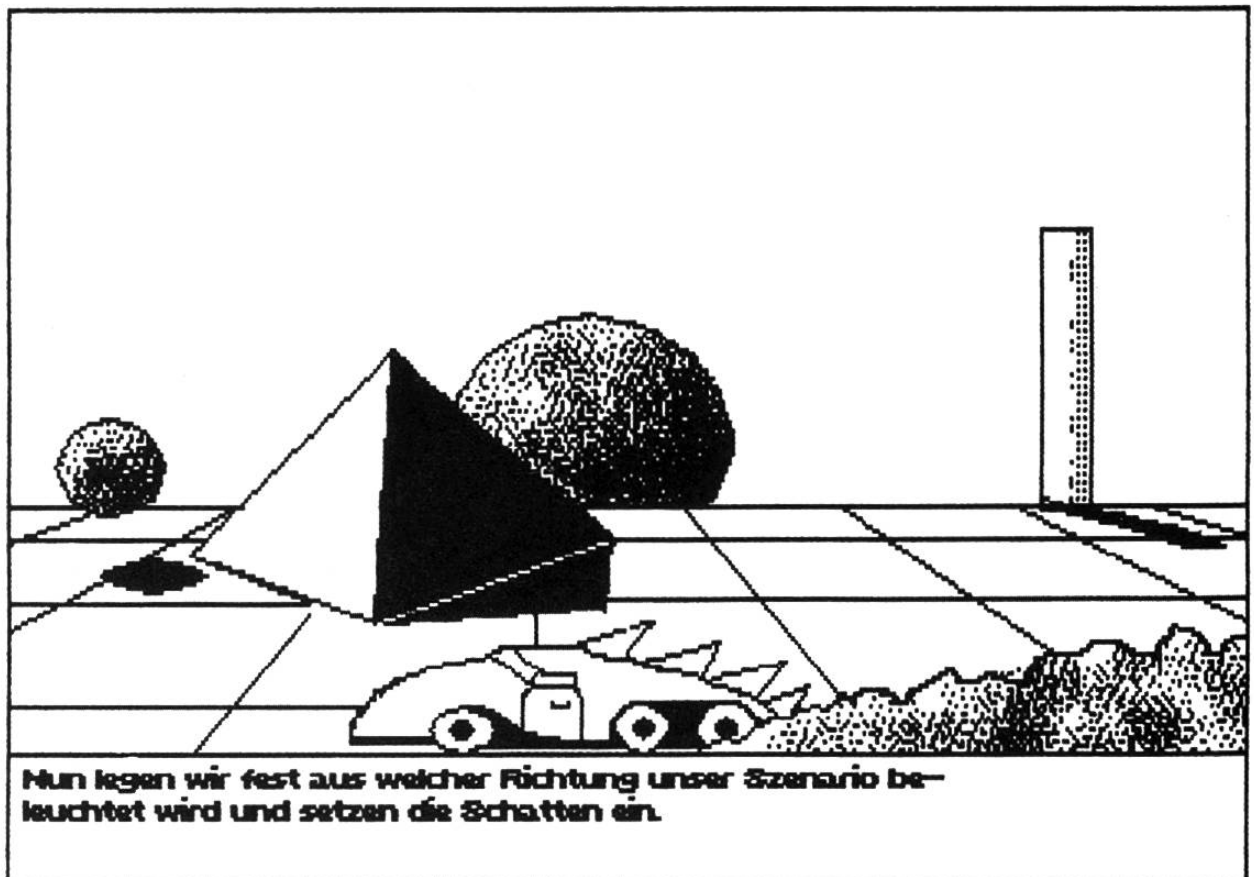

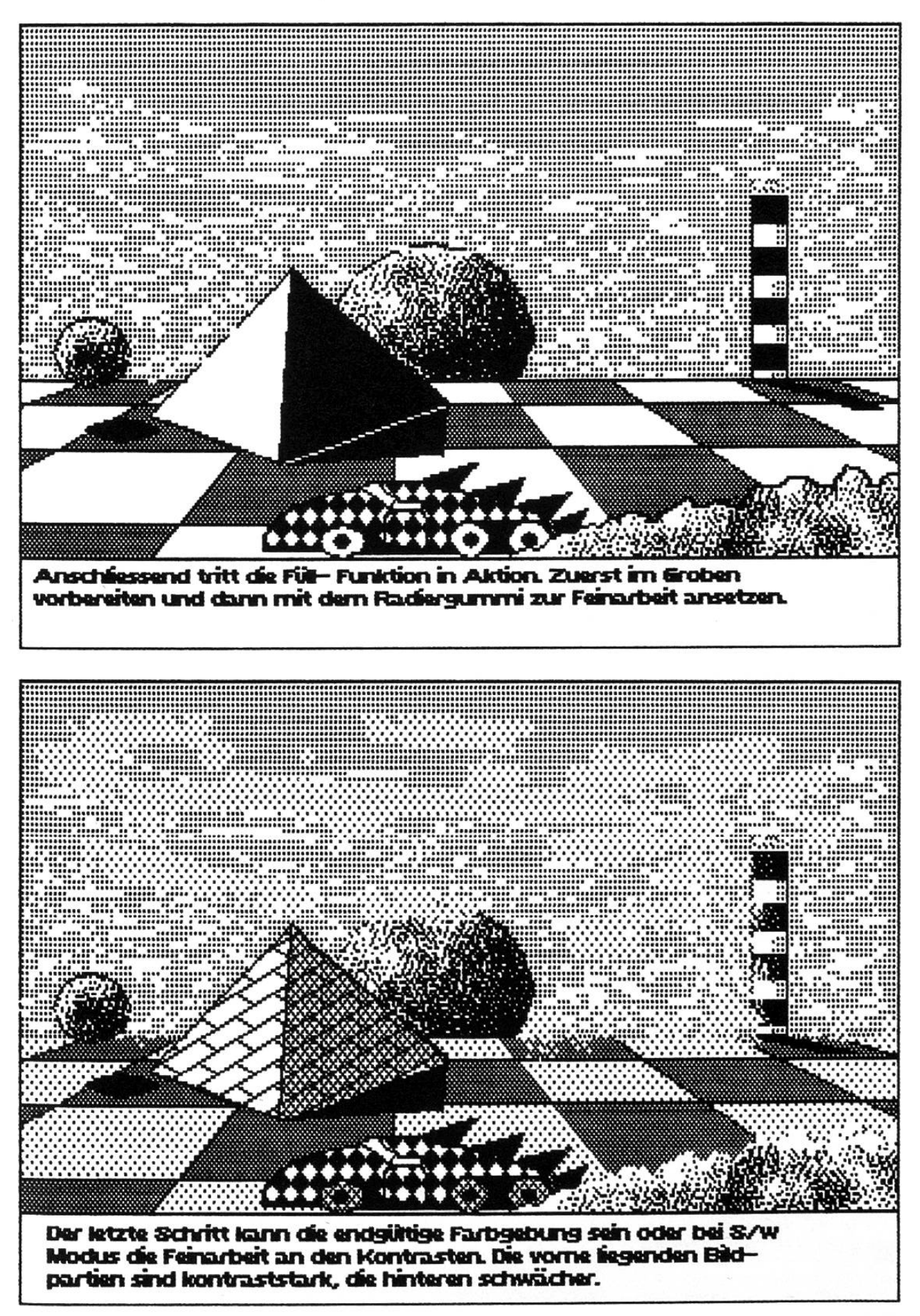

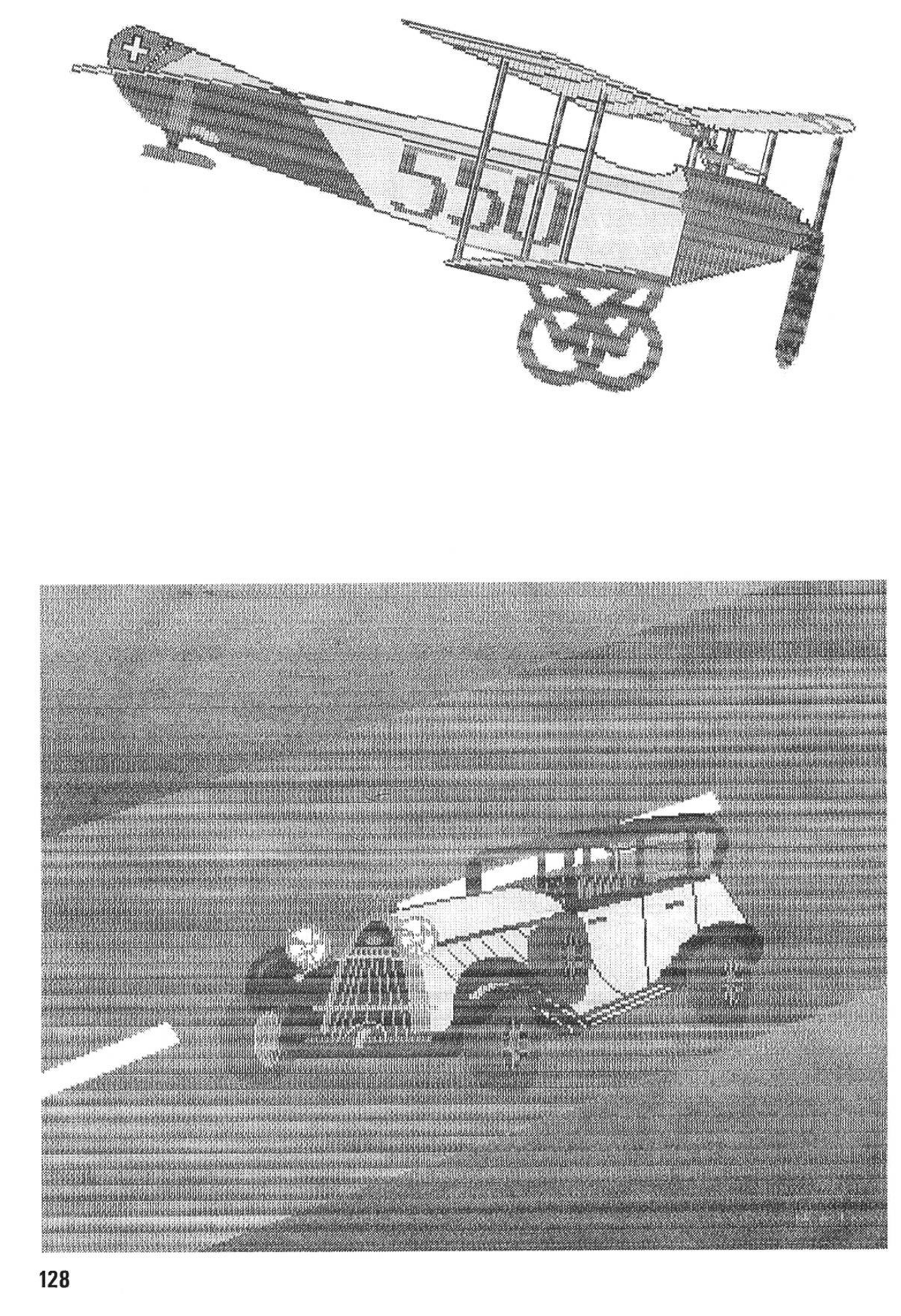

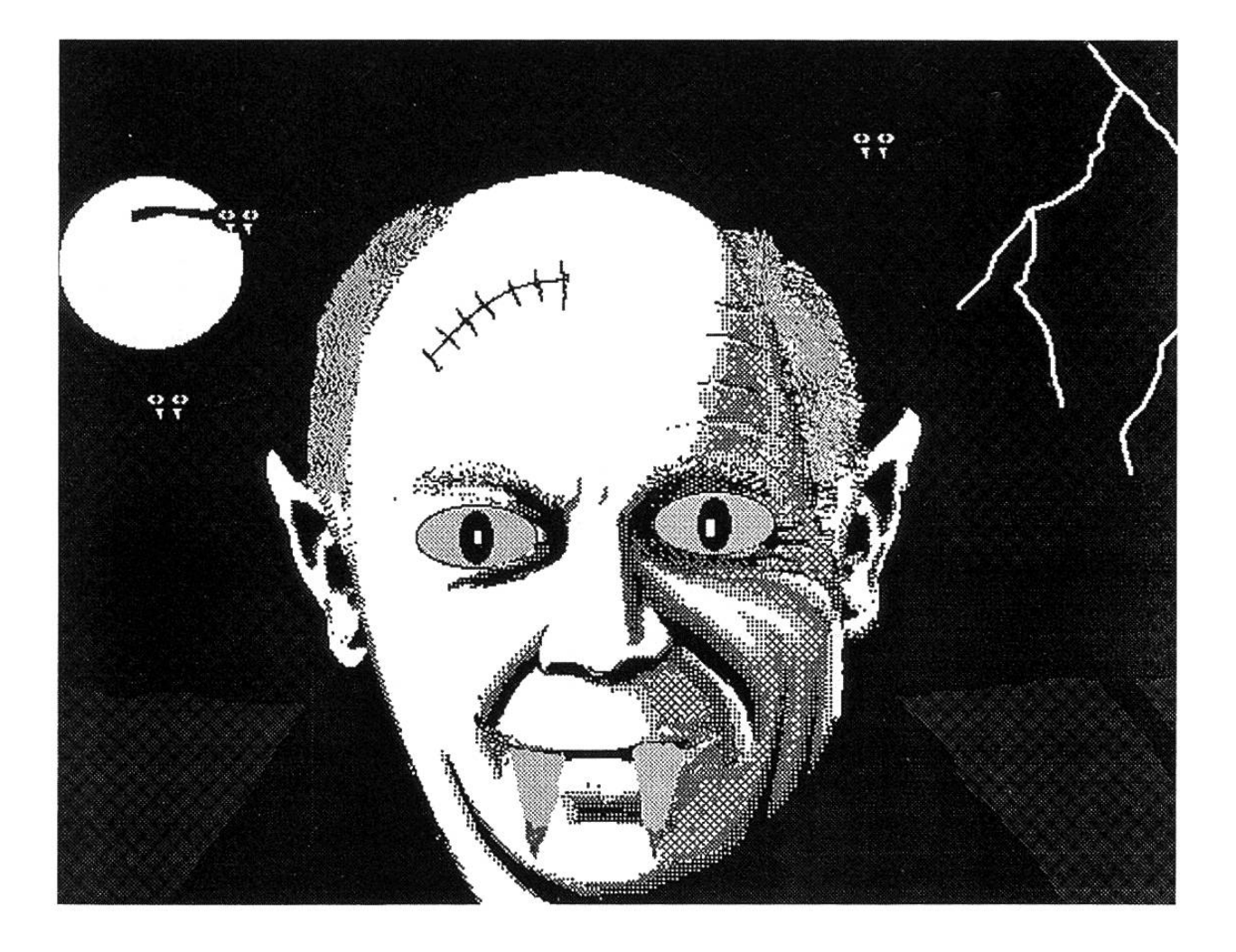

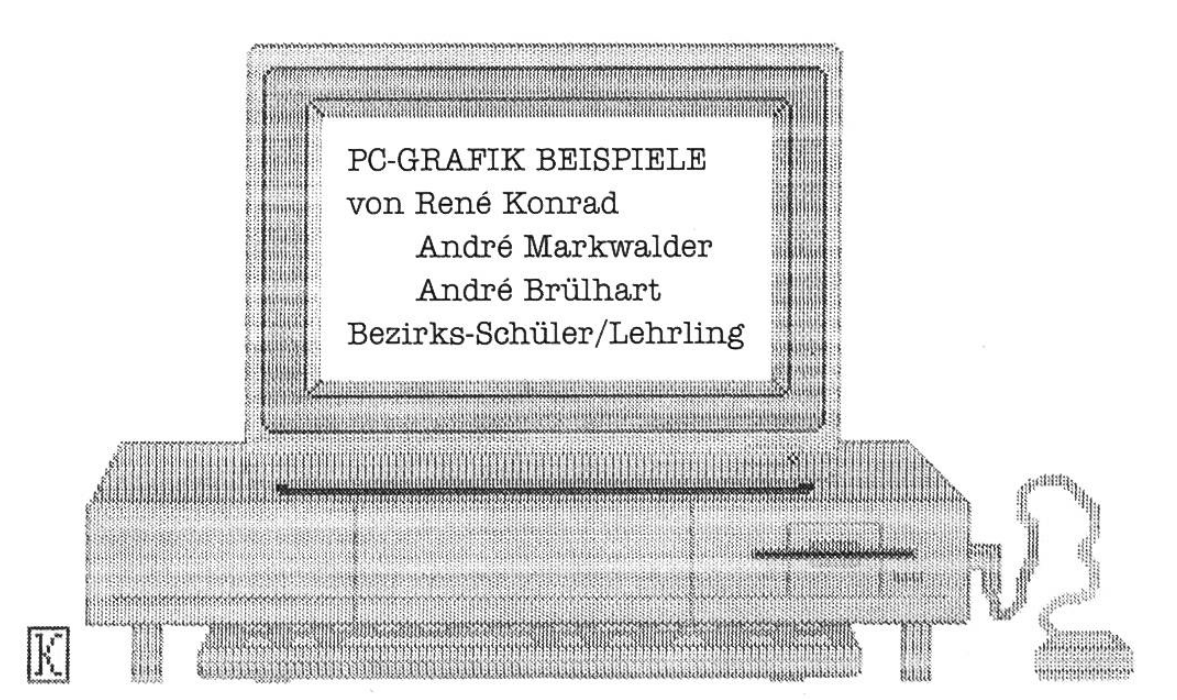

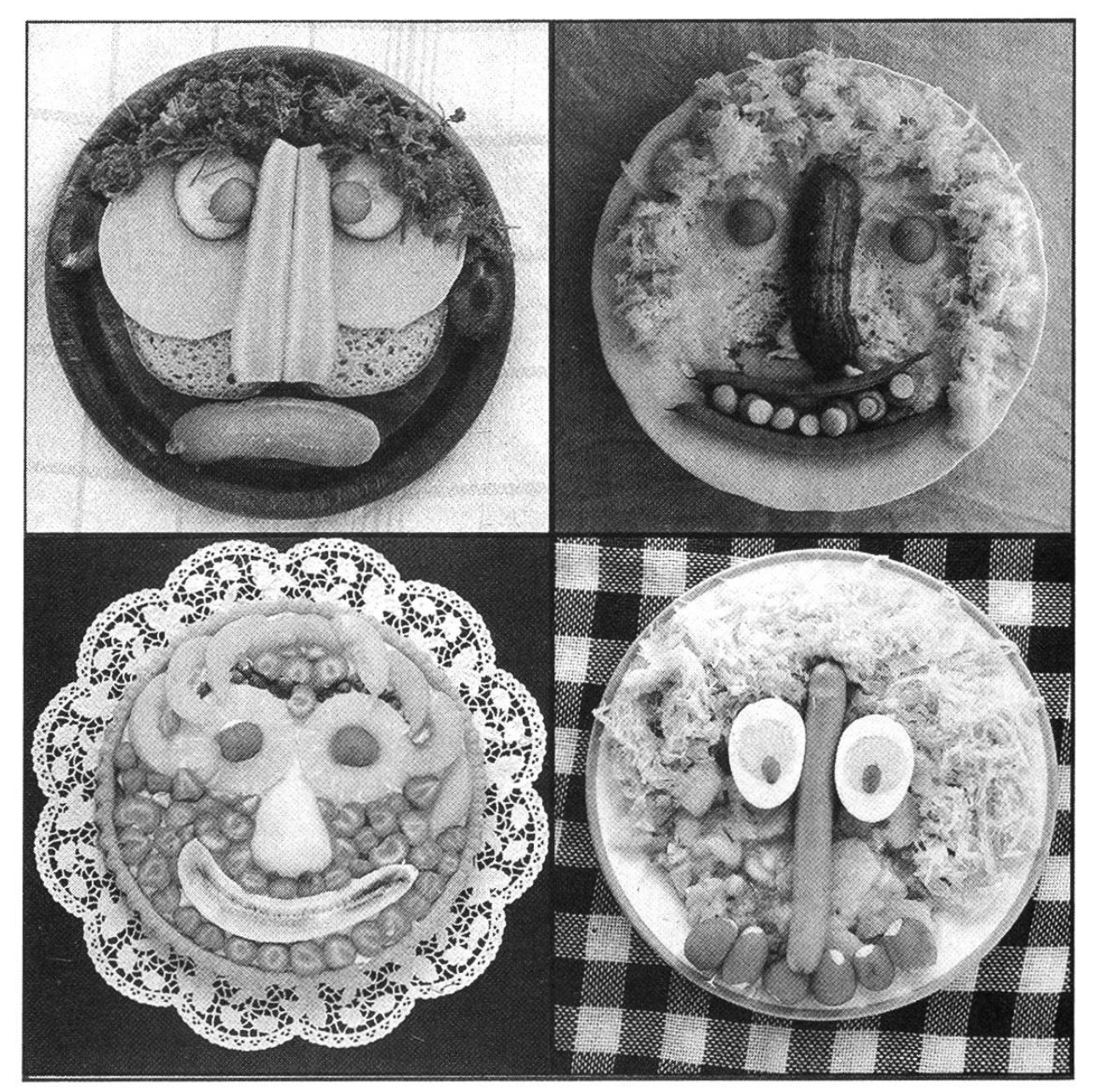

**ESS-KUNST**